**LKV Niedersachsen** Tel.: 0491/ 92809-46 team@lkv-we.de

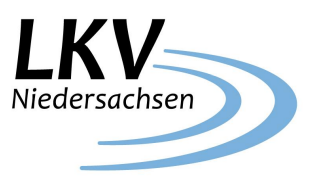

## **Kleiner Helfer für die neue App NETRIND***mobil*

Die neue App NETRIND*mobil* ist speziell für die Nutzung im Stall entwickelt worden, so dass Sie mit wenigen Klicks ans Ziel kommen. Die leichte und intuitive Bedienbarkeit ermöglicht das Finden von Informationen und das Erfassen von Aktionen in Sekundenschnelle.

Um Ihnen den Einstieg zu erleichtern und Sie bei der Nutzung von NETRIND*mobil* zu unterstützen, möchten wir Ihnen anhand einiger Beispielmasken einige Tipps und Tricks für den Umgang mit dem neuen NETRIND*mobil* an die Hand geben.

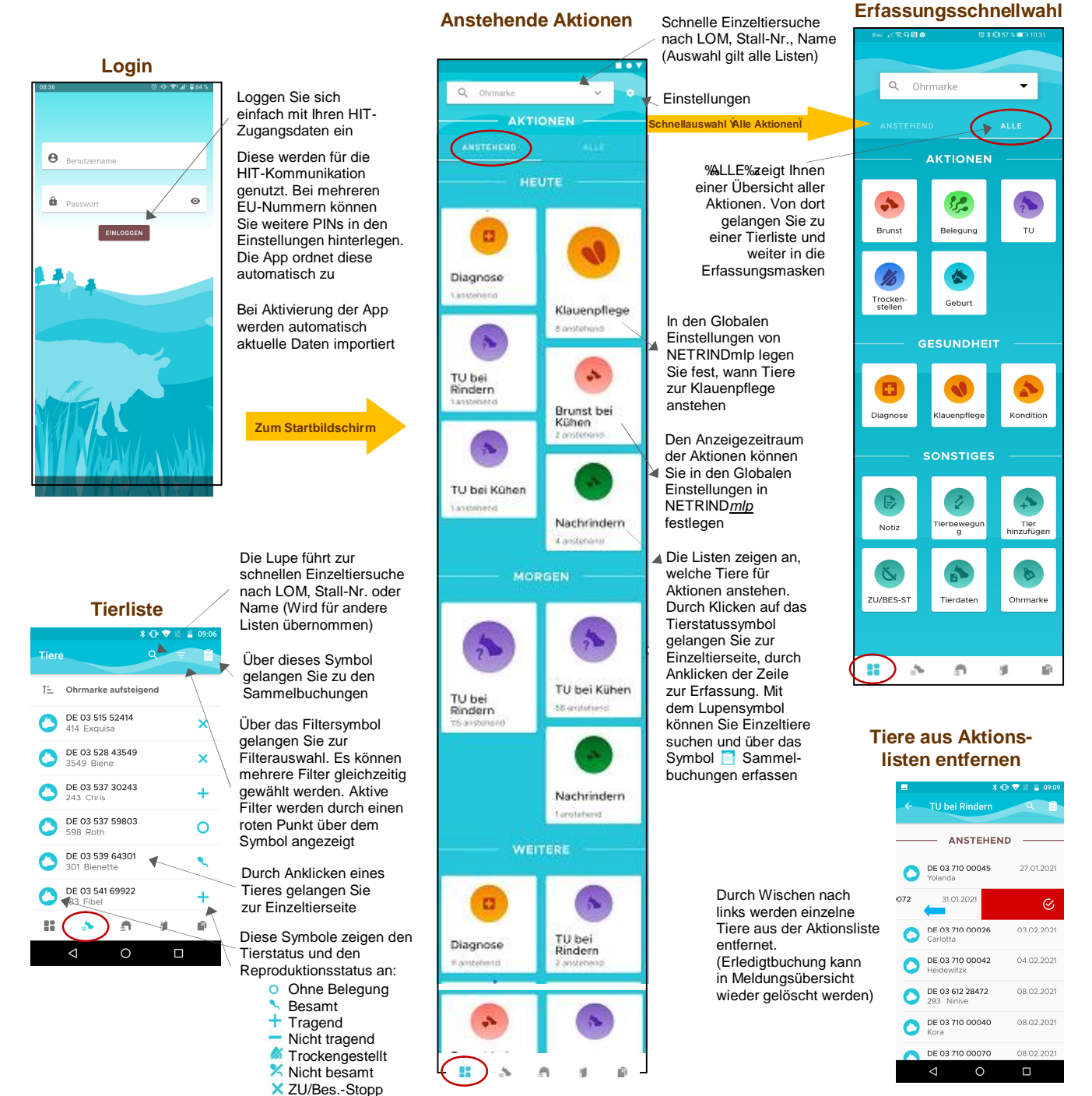

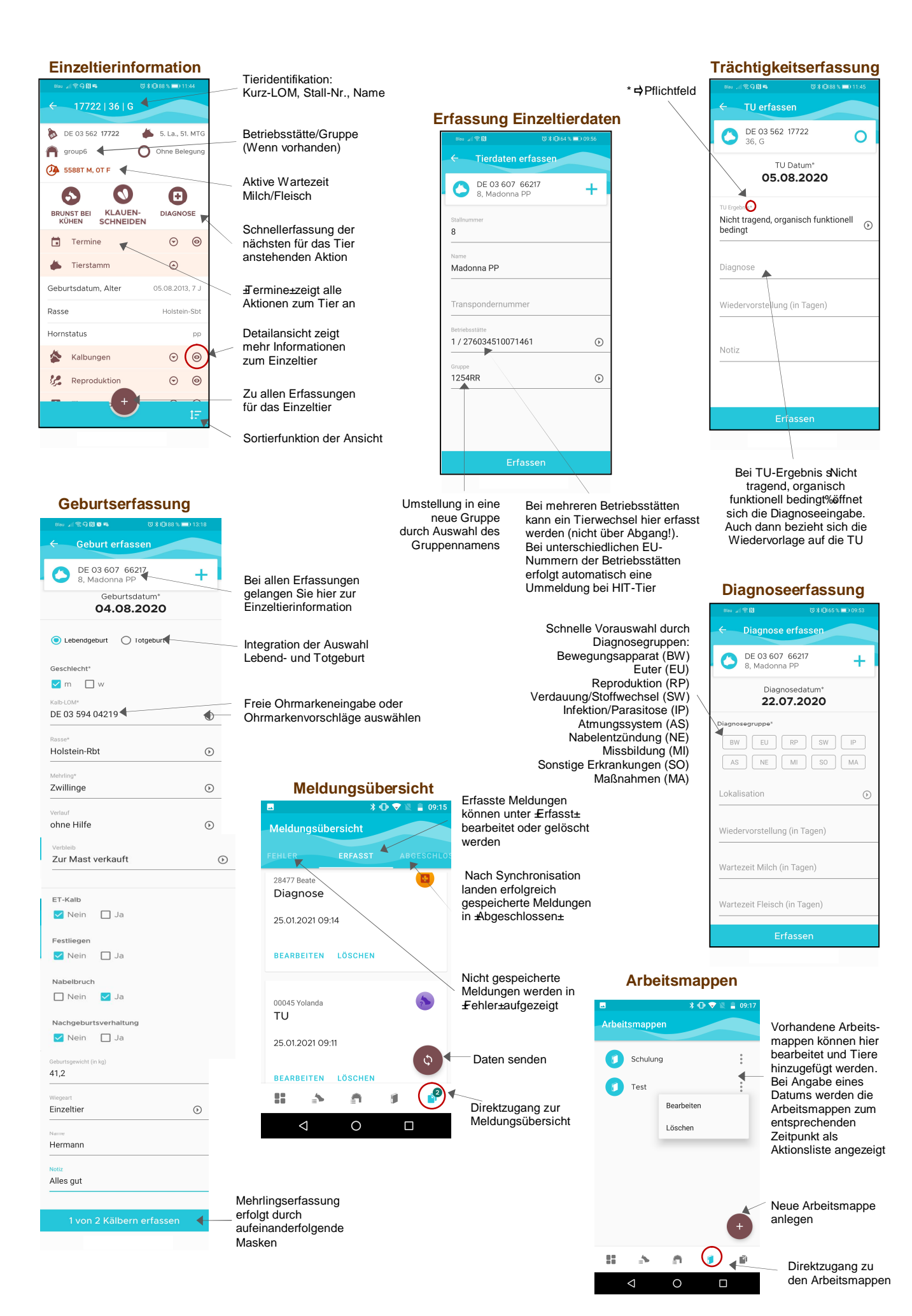